# QMC Loop-Algorithmus

Im Rahmen der Veranstaltung "Moderne numerische Methoden der Festkörperphysik" Prof. Dr. Nils Blümer

Von Benjamin Niepelt

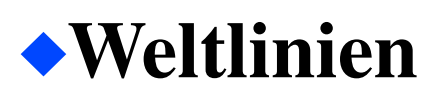

Algorithmus

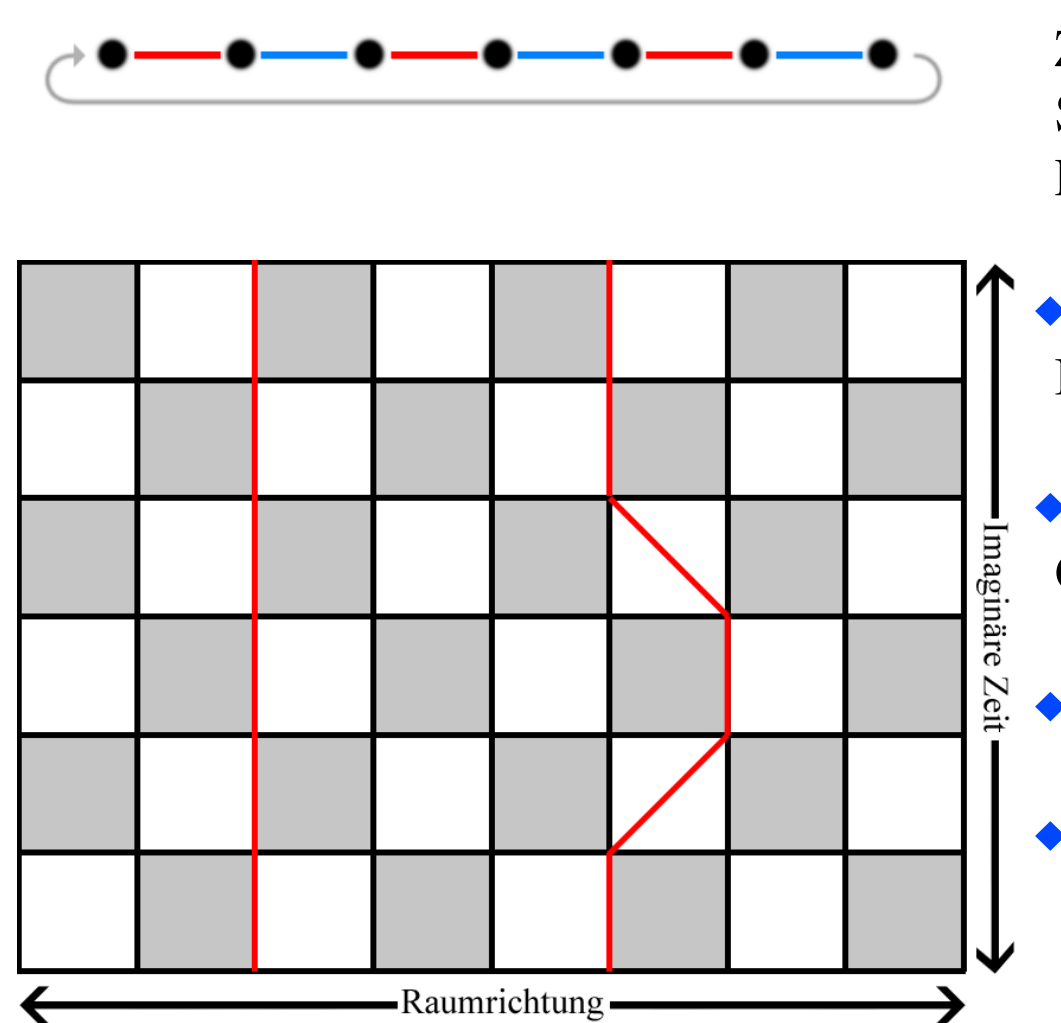

- $\blacklozenge$ Trotter-Diskretisierung ( $\Delta \tau = \beta/M$ ) und Zerlegung des Hamilton-Operators in 2 Summanden (Reduktion auf 2-Platz-Problem)
- ◆d+1-Dimensionales System (d Raum- eine Imaginäre Zeit Dimension)
- Gitter in allen Dimensionen Gradzahlig

Periodische Randbedingungen

Beschreibt Evolution von Spin-Up-Zuständen

# Weltlinien

Algorithmus

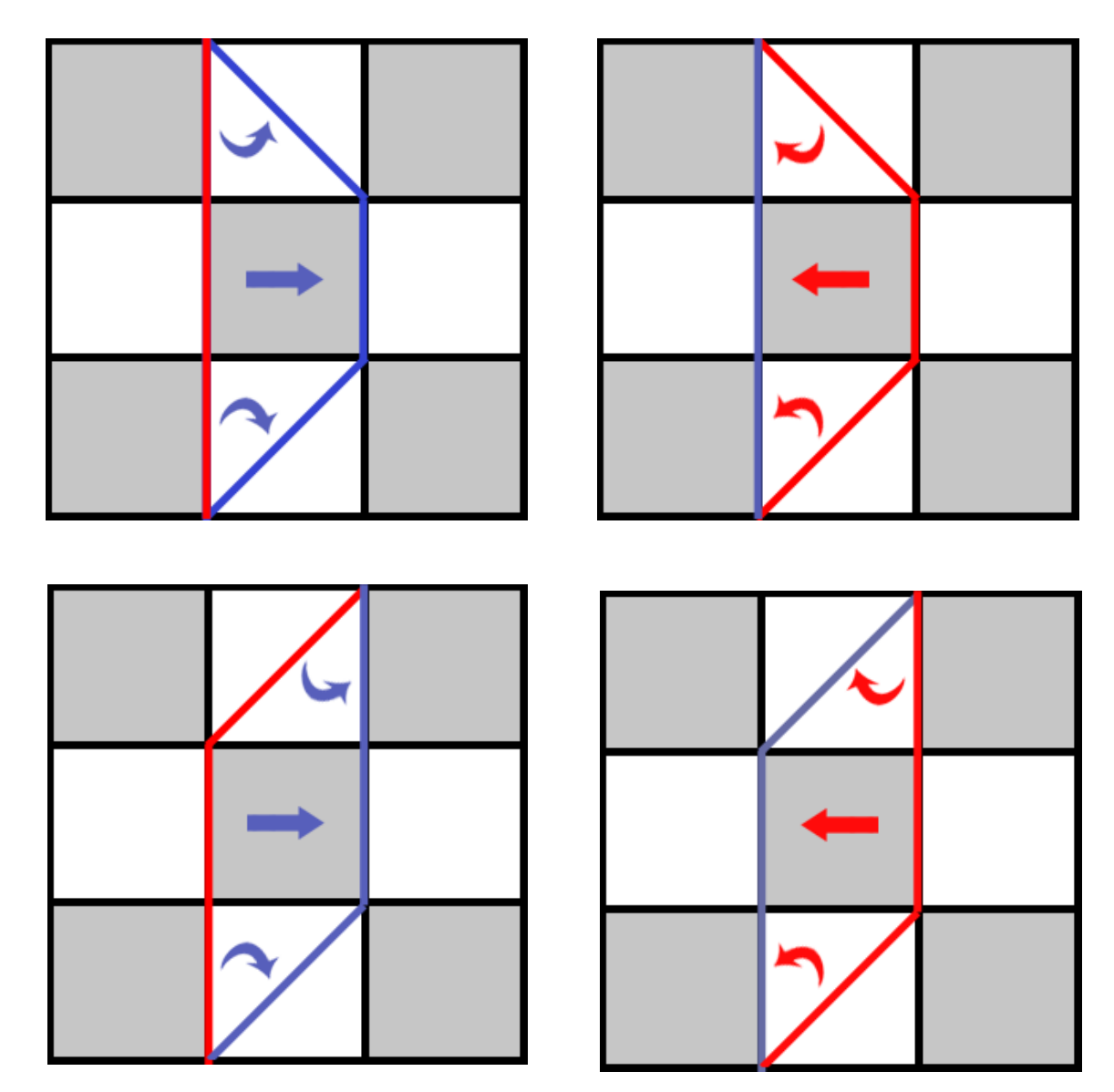

- Wechsel finden nur in grauen Feldern statt
- Nur dann, wenn im jeweiligen Feld nur ein Up-Spin ist
- Nachbarfelder müssen den Wechsel zulassen (dürfen also z.B. keine Diagonalen haben)
- Entscheidung ob gewechselt wird hängt von den Gewichten ab

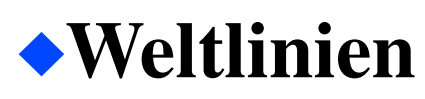

Algorithmus

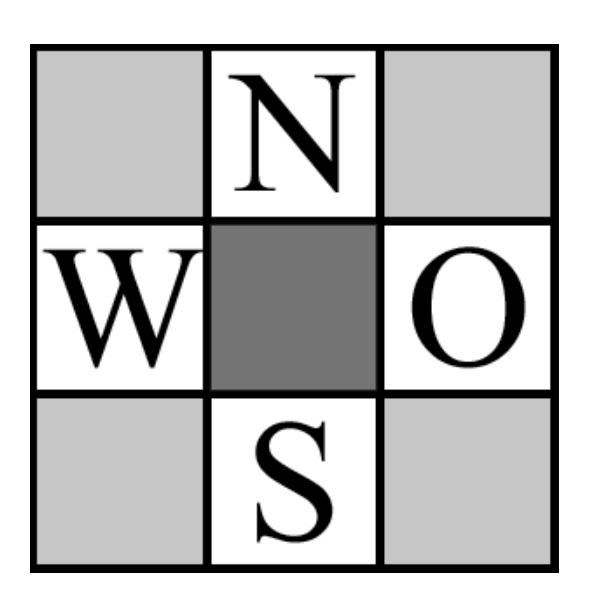

Das Gewicht der Konfiguration des hier dunkelgrauen Feldes ergibt sich aus dem Produkt der Matrixelemente der umliegenden weißen Felder

Das relative Gewicht r erhält man aus Division der neuen, vorgeschlagenen und der alten Konfiguration

$$
r = \frac{\Omega(w_{neu})}{\Omega(w_{alt})} = \frac{N_{neu} S_{neu} O_{neu} W_{neu}}{N_{alt} S_{alt} O_{alt} W_{alt}}
$$

Die Wahrscheinlichkeit, dass eine neue Konfiguration akzeptiert wird, (nach Heath-Bath) lautet dann:

$$
p = \frac{r}{r+1}
$$

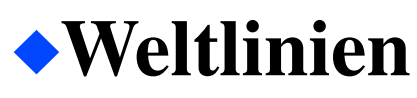

Algorithmus

Die Gewichte ergeben sich aus der Faktorisierung der Matrixelemente in der Eigenbasis, was auf ein 2-Platz-Problem führt - welches wir komplett lösen können:

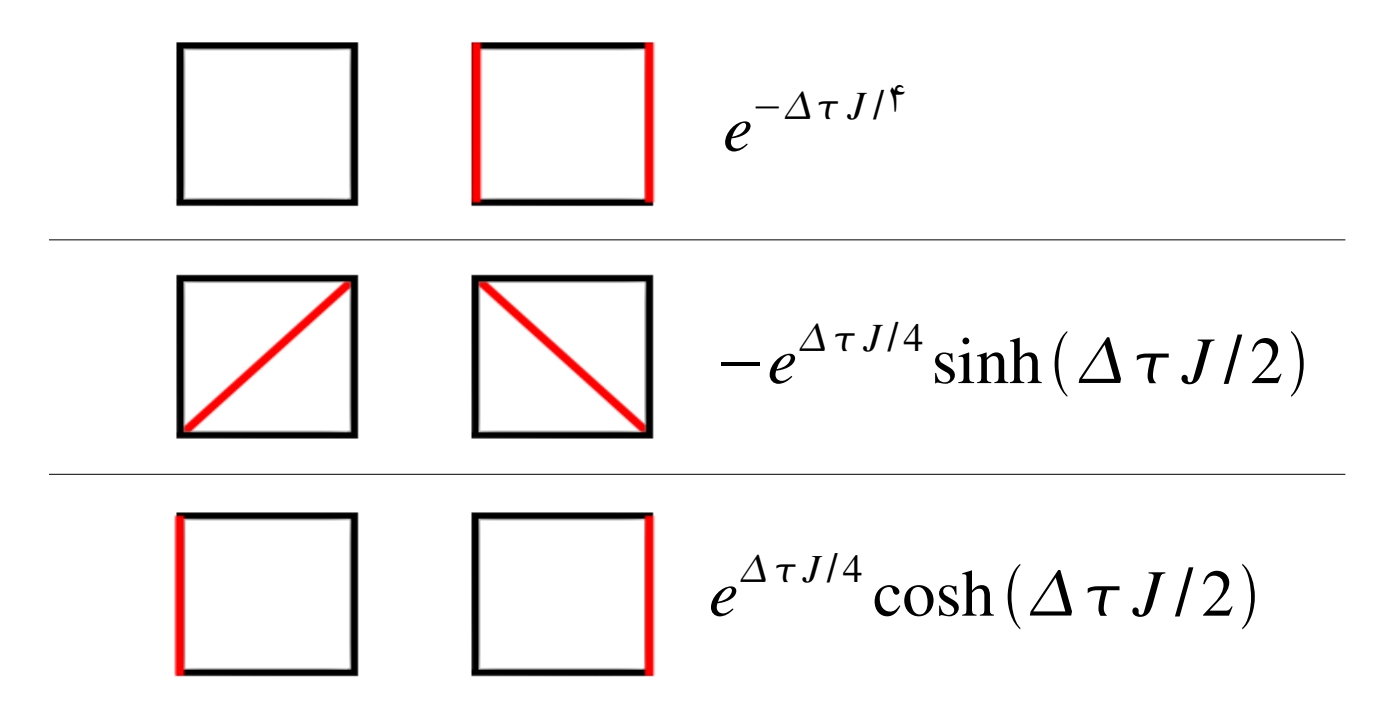

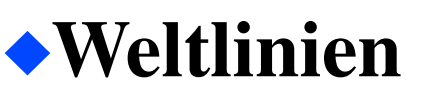

Implementierung

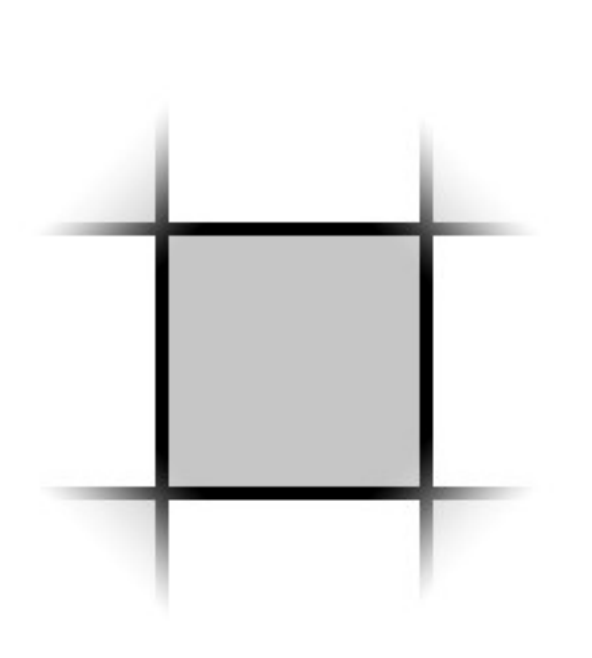

Gitter aus Plaketten

Jede Plakette wird durch die 2 Flanken und 2 mögliche Diagonale charakterisiert

Jede Flanke kann entweder 'wahr' oder 'falsch' sein

- 'wahr' entspricht hierbei unseren Weltlinien, also Up Spins
- $\blacklozenge$ 'falsch' entsprechend Down-Spins

Diagonalen sind entsprechend nur möglich, wenn keine Flanken gesetzt sind

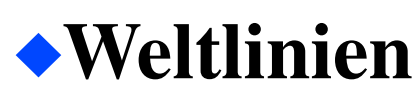

}

# Implementierung

#### **fuer alle grauen Plaketten** {

```
Schlage Spinflip vor
    Berechne Gewicht w_alt
    Flippe Spin
    Berechne Gewicht w_neu
    w = w neu/w alt
    p = w / (1 + w)wenn random > p {
        Flippe zurueck
    }
Messe Observablen
```
In der konkreten Implementierung werden alte und neue Gewichte von Flipfunktion zurückgegeben

Der Flip wird direkt ausgeführt

◆Die "wenn"-Bedingung entspricht also nicht der Akzeptanz sondern der Nicht-Akzeptanz

Wird nun nicht akzeptiert, wird zurück geklappt

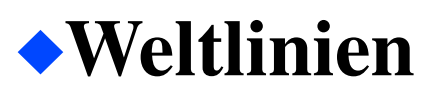

Implementierung

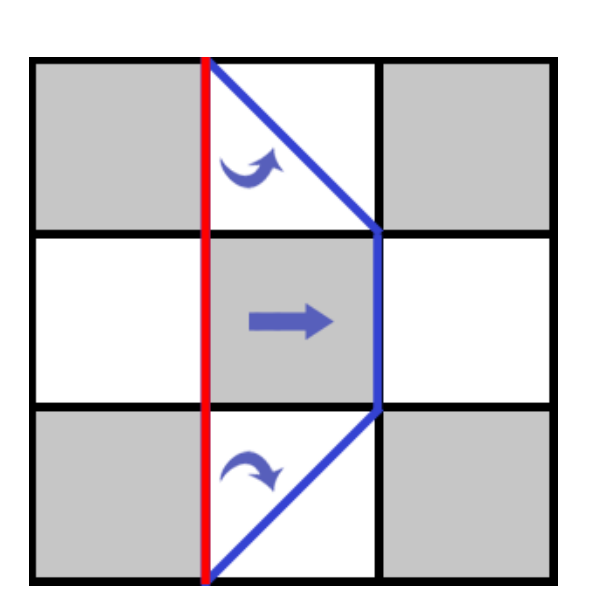

Implementierung eines Switches

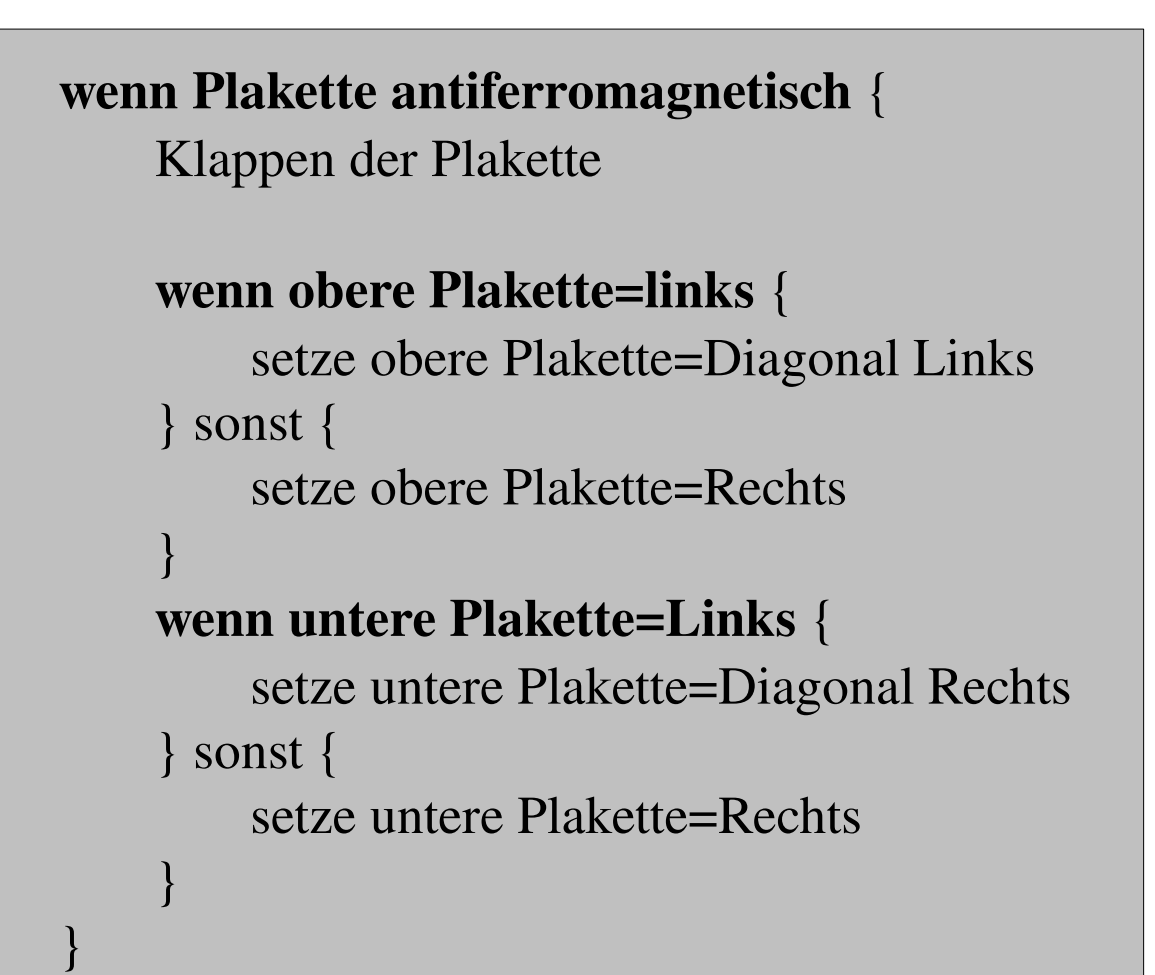

Weltlinien Resultat $n=20000 \quad \Delta \tau = 0.1$ Single-spin flip  $\overline{0}$  $-0.1$  $-0.2$ E/N  $-0.3$  $-0.4$  $L = 6$  $L = 8$  $\overline{\varkappa}$  $L = 10$  $\overline{\phantom{1}}$  $-0.5$ 5 10 15 20 25 30 35 40  $\overline{0}$  $T^2$ 

Weltlinien Resultat $n=20000$  T=0.1 Single-spin flip  $-0.35$  $L = 4$  $L = 6$  $-0.375$  $L = 8$  $L = 10$  $\overline{\phantom{a}}$  $-0.4$  $L = 12$  $L = 14$  $-0.425$  $L = 16$ EN  $-0.45$  $-0.475$ Ŧ  $-0.5$  $-0.525$  $-0.55$  $0.05$  $0.1$  $0.15$  $0.2$  $0.25$  $0.3$  $\theta$  $\Delta \tau^2$ 

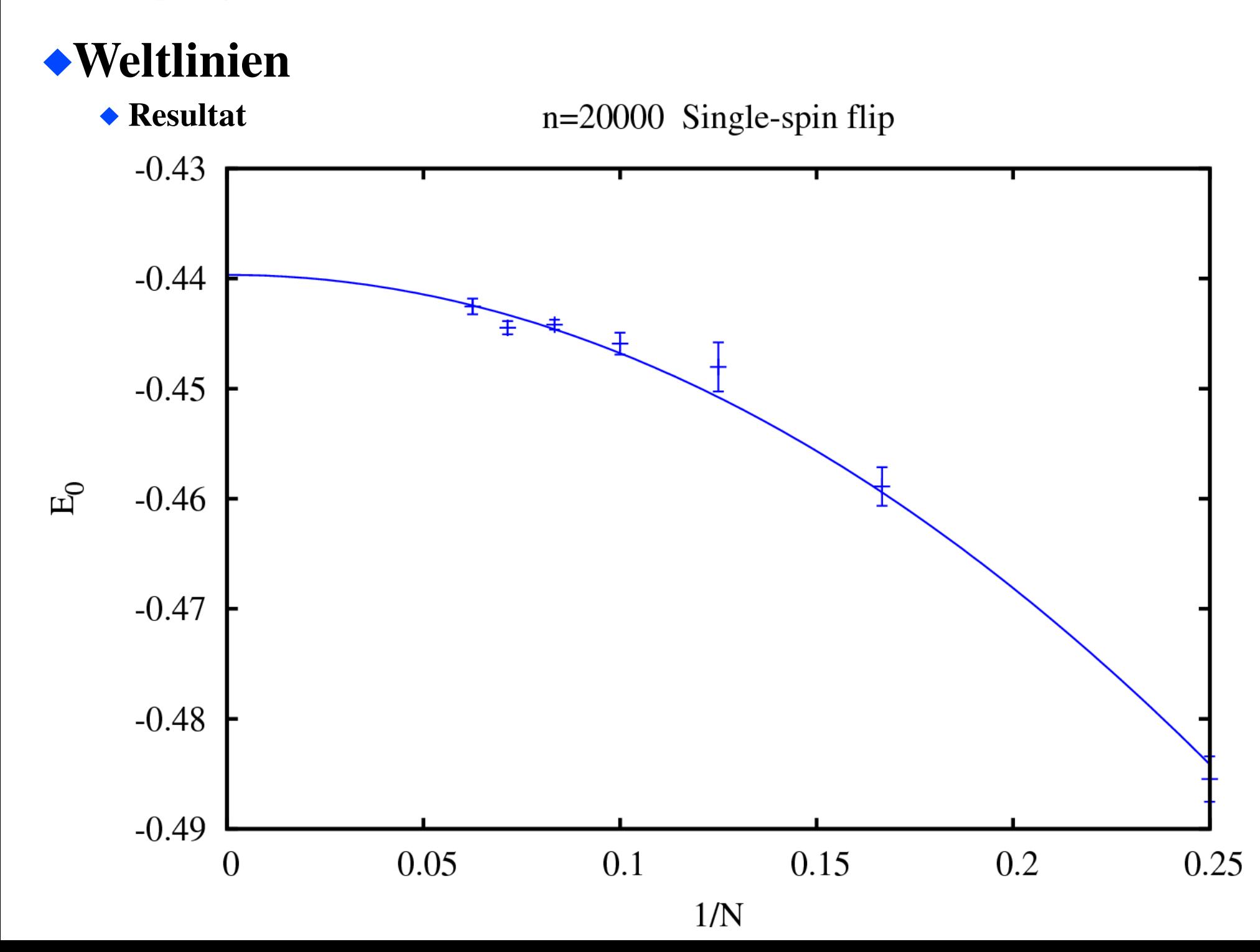

# Weltlinien

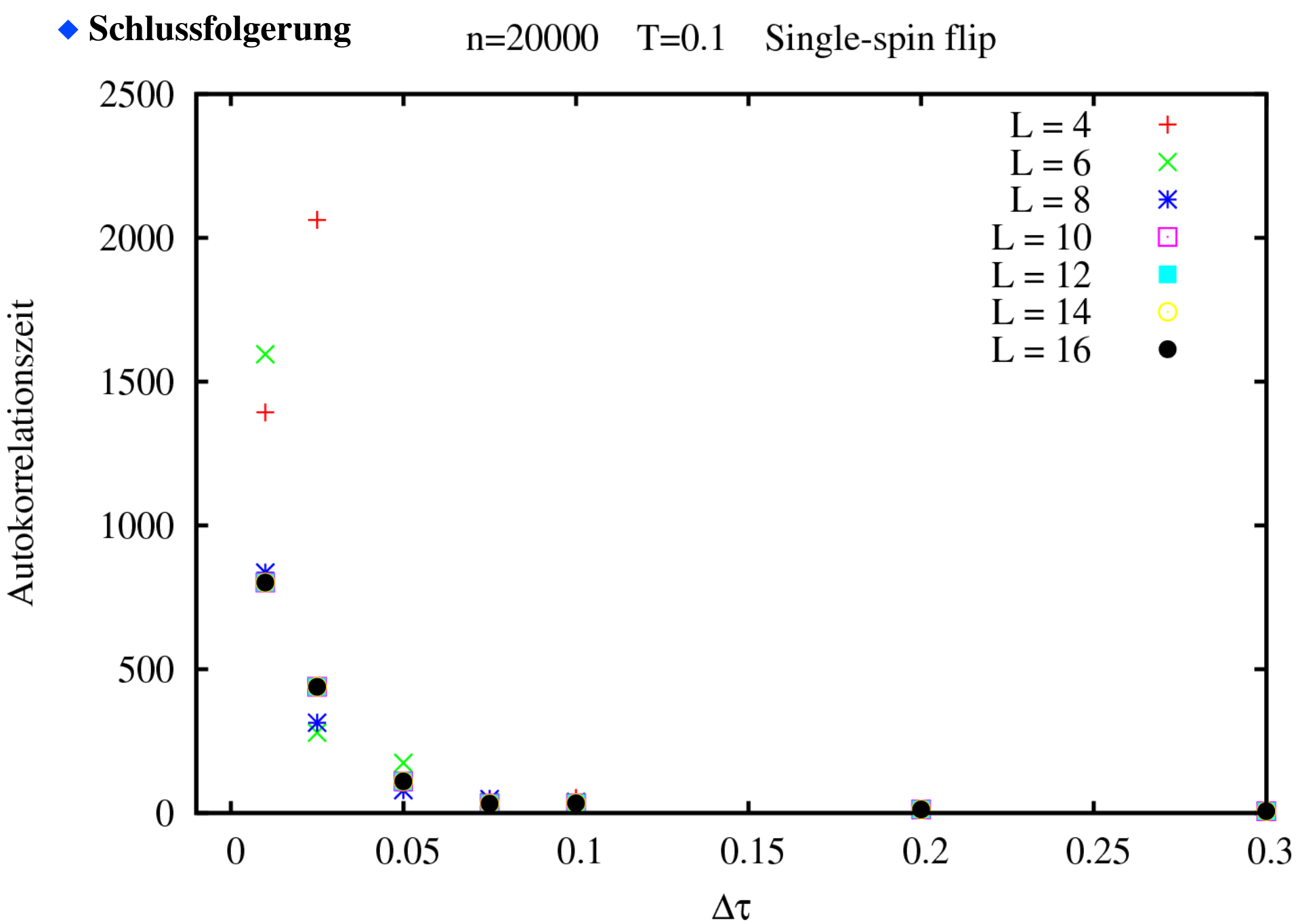

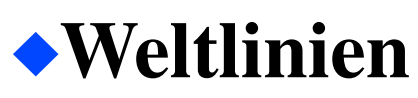

◆ Schlussfolgerung

Probleme:

 $\blacklozenge$ Beim Weltlinien-MC ist die Zahl der Weltlinien konstant => systematischer Fehler Autokorrelationszeit wird sehr groß für kleine Zeitschritte => große Fehler • Dadurch Extrapolation  $\Delta \tau \rightarrow 0$  wenig Aussagekraft Ist bei großen Gittern (also kleinem  $\Delta \tau$ oder langer Spinkette) sehr teuer  $\blacktriangleright$ Wir kennen dieses Verhalten schon bei Single-spin flips im Ising-Modell

Lösung bei Ising: Cluster-moves

# $\bigcirc$ Cluster-Moves

Idee

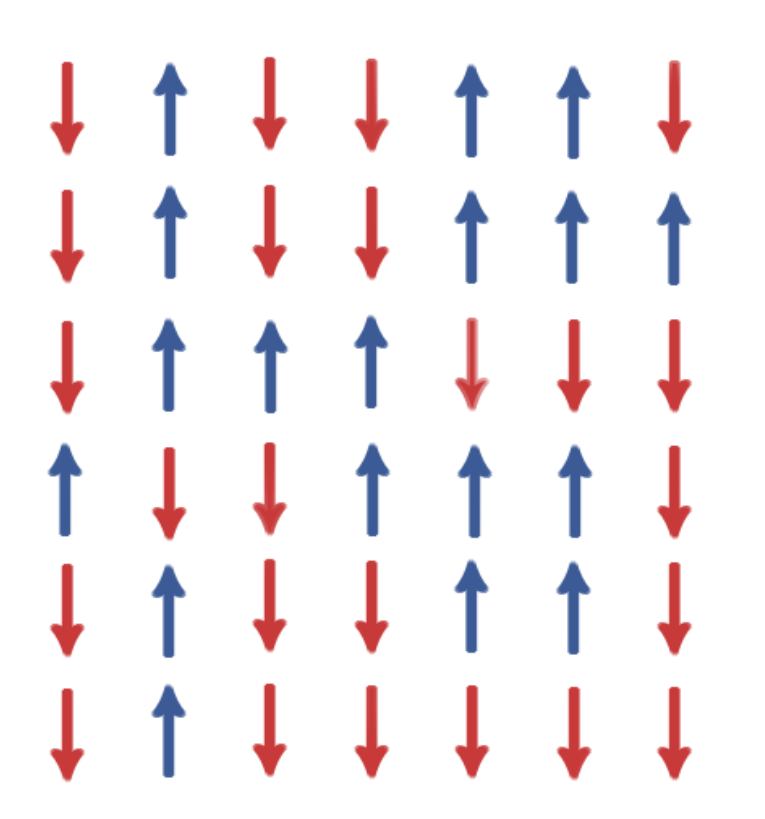

 $\blacktriangleright$ Betrachte z.B. ein 2D-Gitter

Wähle Startpunkt

# $\bullet$ Cluster-Moves

Idee

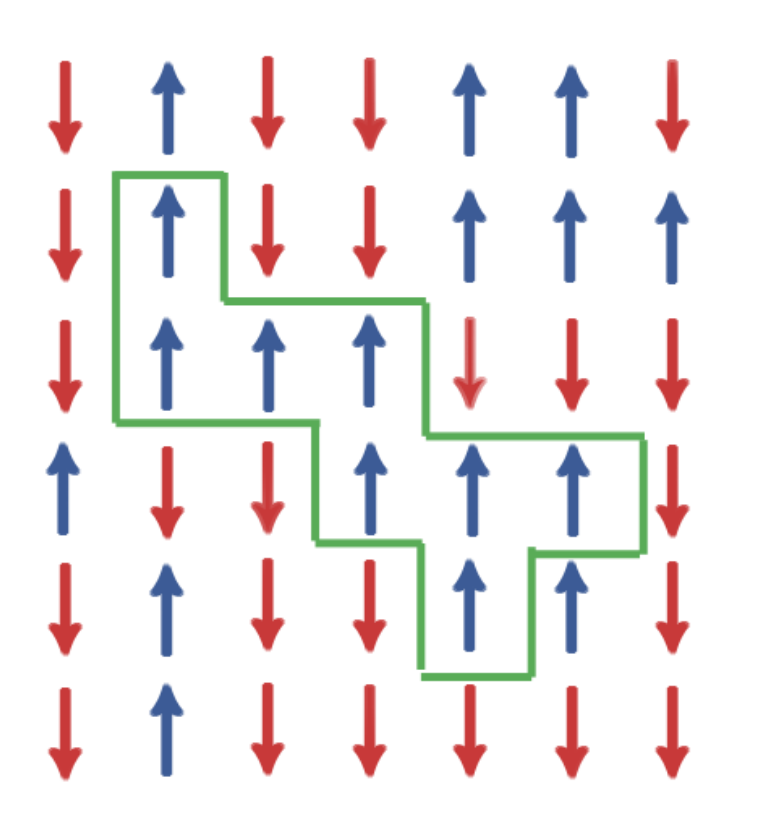

- $\blacktriangleright$ Betrachte z.B. ein 2D-Gitter
- Wähle Startpunkt
- Besuche Nachbarn, überprüfe Richtung auf Übereinstimmung
- Wenn ja füge ihn zum Cluster hinzu (ggf. mit gewisser Wahrscheinlichkeit)

# $\bullet$ Cluster-Moves

Idee

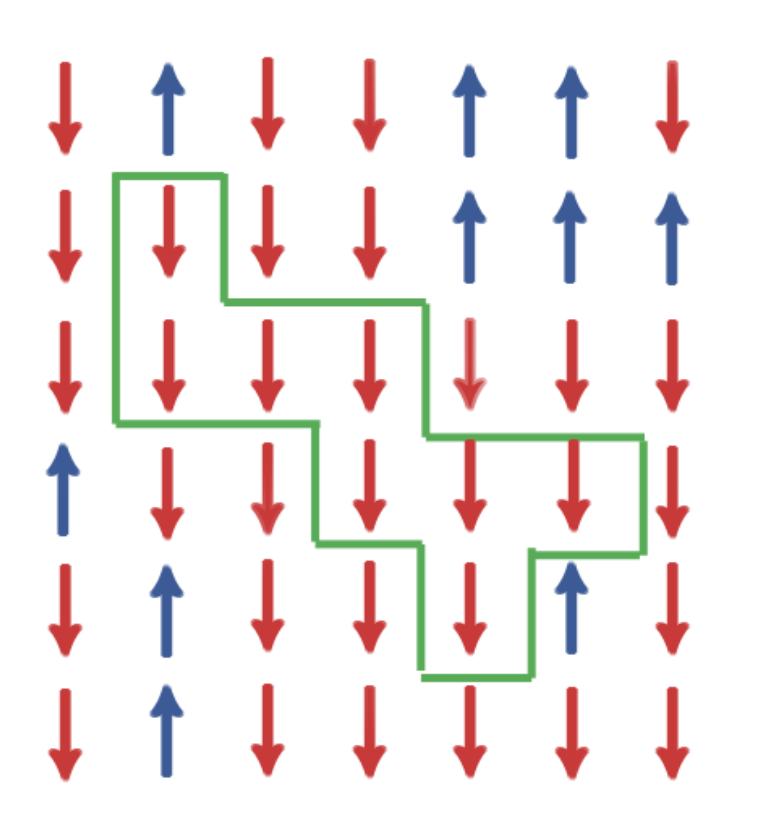

- $\blacktriangleright$ Betrachte z.B. ein 2D-Gitter
- Wähle Startpunkt
- Besuche Nachbarn, überprüfe Richtung auf Übereinstimmung
- Wenn ja füge ihn zum Cluster hinzu (ggf. mit gewisser Wahrscheinlichkeit)
- Klappe ganzes Cluster

# Ungewichteter Loop

# Algorithmus

Weiße Plaketten werden eindeutigen, sog. "Vertizes" zugeordnet

Uledes Vertex hat 2 Ein- und Ausgänge

Nach oben gerichtete Pfeile (blau) entsprechen Weltlinien, nach unten entsprechend einer "freien" Flanke

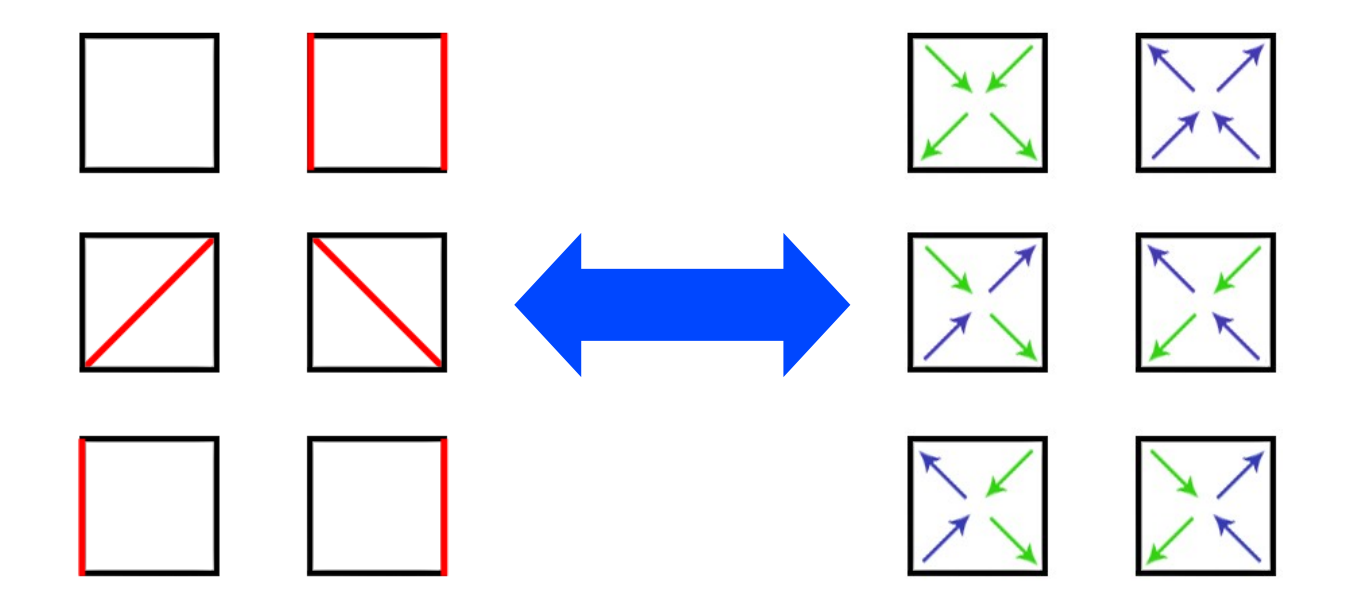

# Ungewichteter Loop

Algorithmus

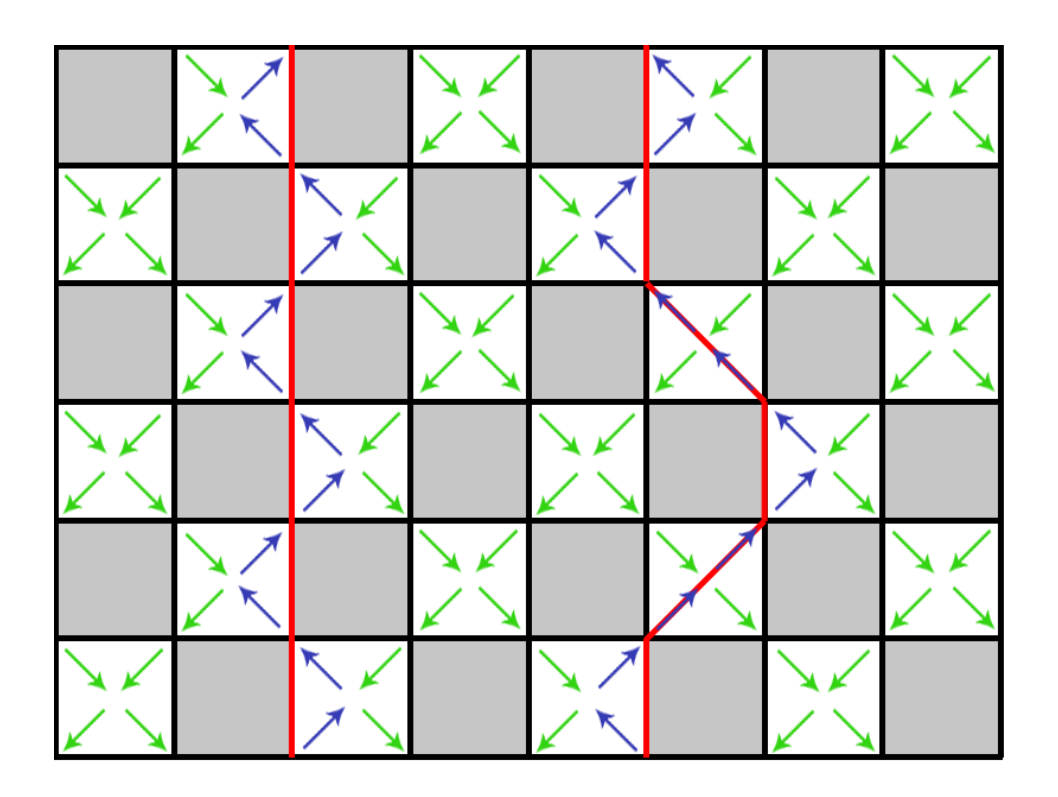

Die Vertizes bilden ein differgenzfreies **Gitter** 

# Ungewichteter Loop

Algorithmus

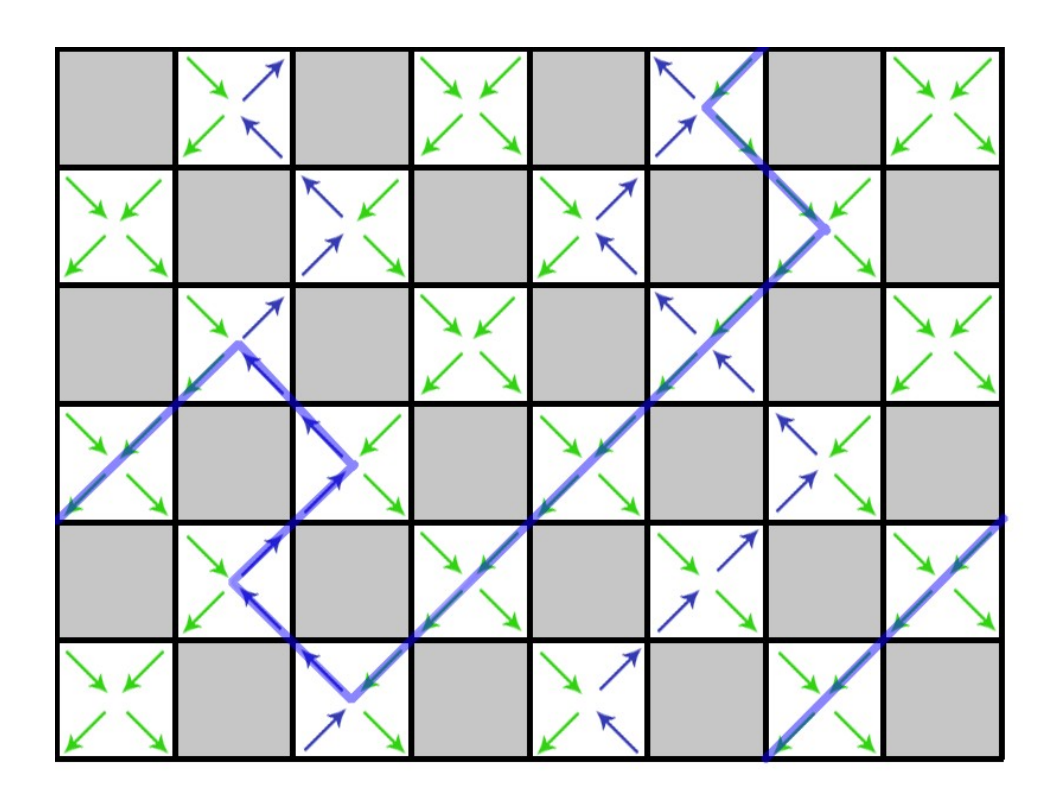

- Die Vertizes bilden ein differgenzfreies **Gitter**
- Finden von geschlossenem Pfad entlang den Pfeilen

# Ungewichteter Loop

Algorithmus

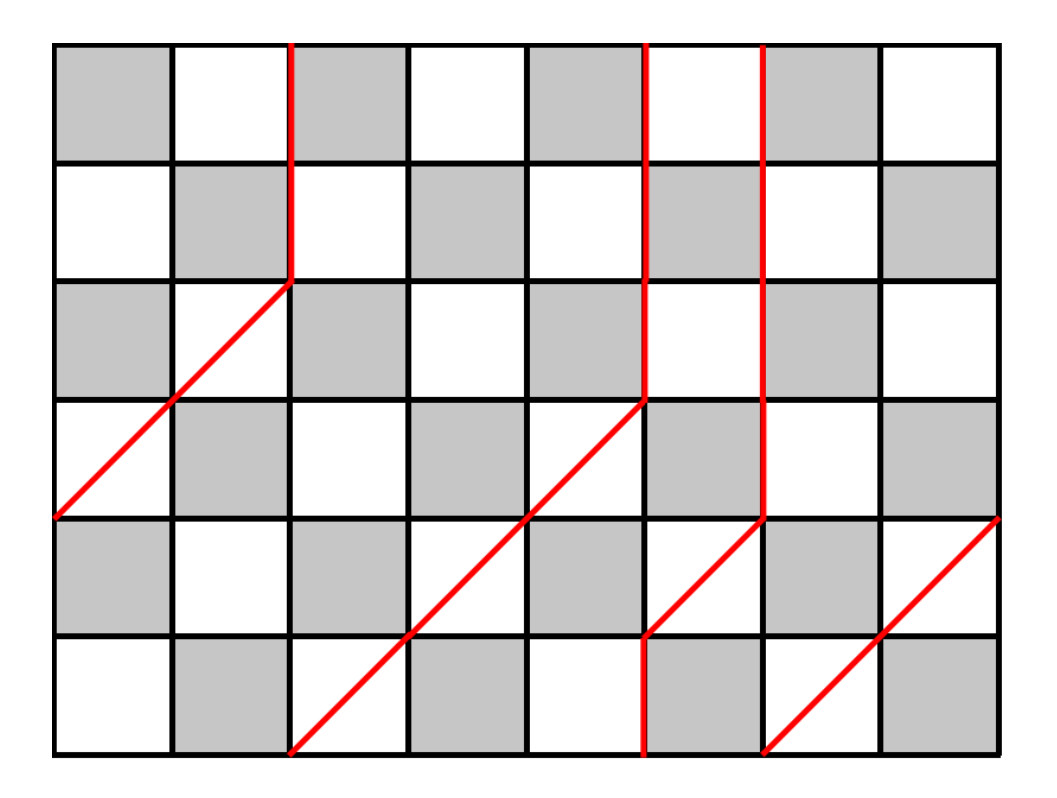

- Die Vertizes bilden ein differgenzfreies **Gitter**
- Finden von geschlossenem Pfad entlang den Pfeilen
- Alle Pfeile entlang des Pfades klappen (also Eingang > Ausgang)
- Akzeptiere Move  $z.B.$  nach heat-bath

# Ungewichteter Loop

Implementierung

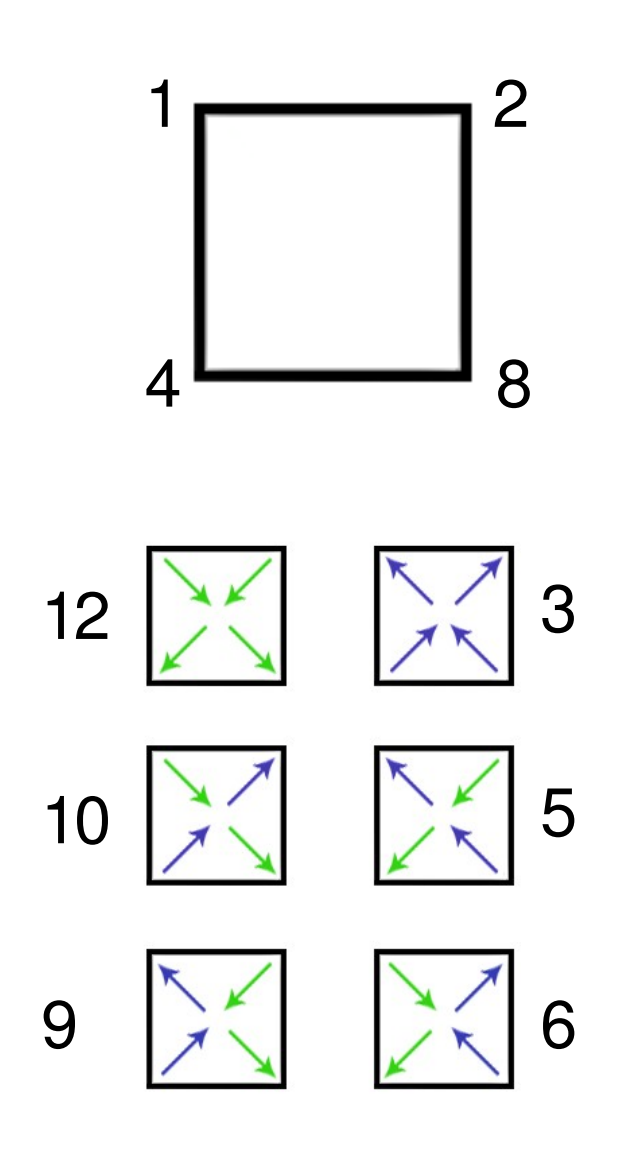

Alle Ausgänge bekommen eine 2er-Potenz  $(1,2,4,8)$ 

Ein Vertex wird nun beschrieben aus der Summe der Ausgangs-Zahlen

Nun ist jede der 6 Vertizes eindeutig identifiziert

Will man nun entlang eines Loops die Pfeile klappen, muss man nur den jeweilig benutzen Ausgang abziehen und den Eingang addieren

# Ungewichteter Loop

Implementierung

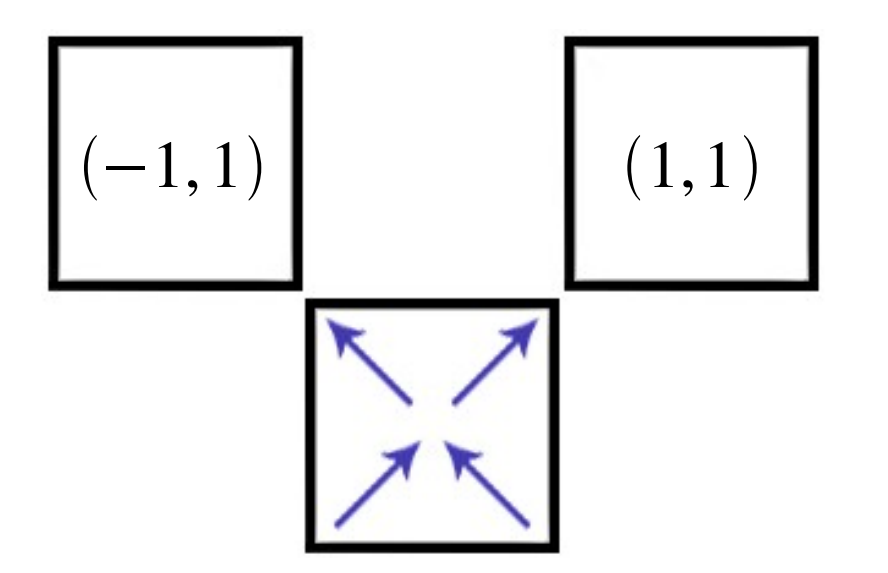

Um nun einen Pfad zu finden muss man lediglich den Pfeilen der Plaketten folgen

Hierzu kann man den Pfeilen Änderungen der momentanen Position zuordnen

Dies sieht für die Plakette 3 z.B. so aus:

Plakette 3 => Ausgänge 1 und 2

Ausgang  $1 \implies d \vec{r}_1 = (-1, 1)$ 

Ausgang 2 =>  $d\vec{r}_2 = (1,1)$ 

Realisierung mittels Look-Up-Table

# Ungewichteter Loop

# Implementierung

Während der Pfadsuche wird jeweils der verwendete Ein- und Ausgang gespeichert sowie die Plakette markiert

Dadurch, dass der Pfad nicht vom Startpunkt aus eindeutig festgelegt ist, wird ein Randomwalk durch das Gitter entlang der Pfeile gemacht

Jeder Ausgang wird mit Wahrscheinlichkeit ½ benutzt (sofern beide möglich sind)

◆Durchkreuzen der Linien (2-maliges Besuchen einer Plakette) ist verboten

Dadurch sind Sackgassen möglich; sollte der Pfad in eine Sackgasse geraten wird er verworfen und neu angefangen.

# Ungewichteter Loop

## Implementierung

#### **Solange kein geschlossener Pfad** {

Loesche den Pfad waehle zufaellige weisse Plakette Markiere die Plakette als Startpunkt suche Pfad

w alt berechnen entlang des Pfades klappen w\_neu berechnen

 $w = w$ \_neu/w\_alt  $p = w / (1 + w)$ 

}

**wenn random > p** { entlang des Pfades zurueckklappen }

Messe Observablen

### Pfadsuche ist rekursiv

- ◆Pfadsuche muss determinieren, auch wenn sie keinen geschlossenen Pfad findet
- Pfadsuche muss Indizi dafür liefern, ob sie erfolgreich war oder nicht
- Wieder wird erst geklappt und bei nicht akzeptieren zurückgeklappt

# Ungewichteter Loop

## ◆ Problem: Gewichte

- Durch die Randomwalk Analogie ist am Startpunkt weder Länge noch Abschluss des Pfades bekannt
- Deshalb kann nur schwer eine Wahrscheinlichkeit für einen bestimmten Pfad angegeben werden
- Entsprechend ist detailliertes Gleichgewicht nicht gewährleistet
- Selbst wenn Detailbalance, wäre Akzeptanzrate sehr gering

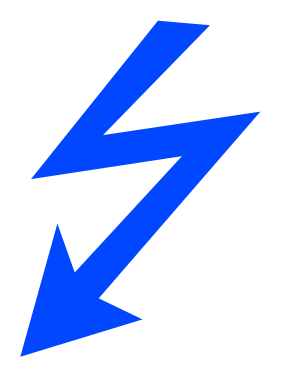

# $\blacklozenge$ Loop-updates

Algorithmus

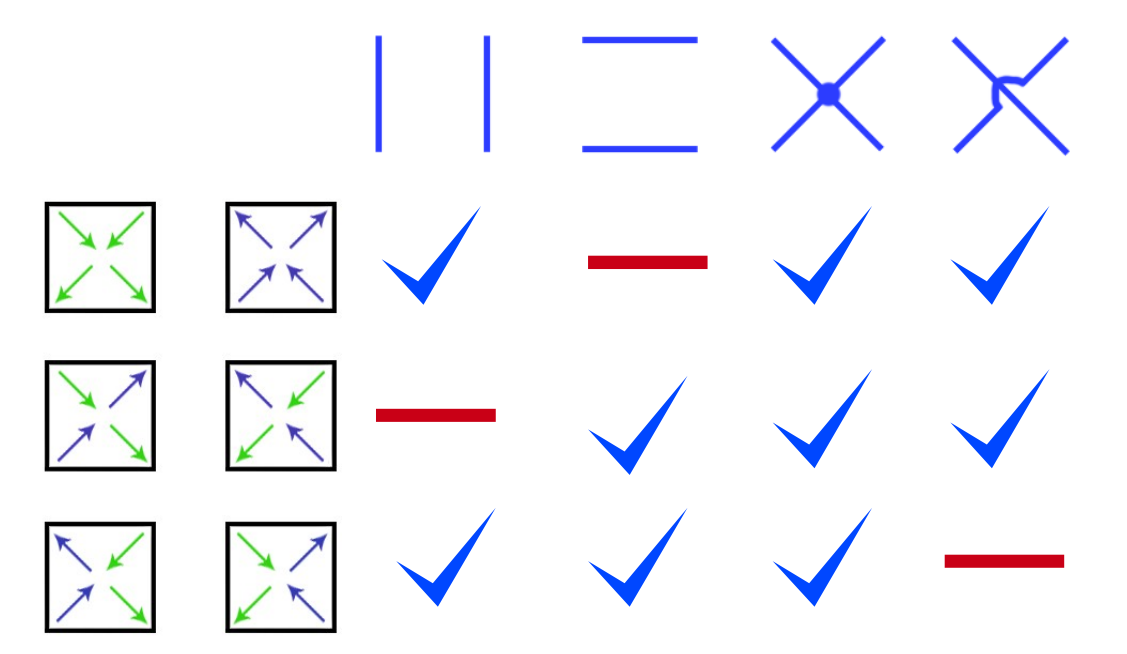

### Verlagerung des Akzeptanzschrittes auf Konstruktion der Schleife

- ◆Führe sog. "Graphen" ein, die mit bestimmten Wahrscheinlichkeiten gesetzt werden
- Graphen sind ungerichtet (entgegen der Vertizes)
- Graphen entsprechen den möglichen Vertex-Pfaden einer Plakette

# **Loop-updates**

# Algorithmus

Gewichte ergeben sich aus dem Gleichungssystem

$$
1. \sum_{G} W(S, G) = W(S)
$$

$$
2. W(S, G) = W(S', G) \quad \forall S, S' kompatibel\ mit\ G
$$

### Probleme:

W(S,G) nicht eindeutig

Gefrorene Graphen erzeugen zu große Cluster

# $\blacklozenge$ Loop-updates

Algorithmus

Wir betrachten Fall mit zwei Graphen

Wobei die Graphen bei 4 der 6 möglichen Konfigurationen eindeutig sind

Nur ferromagnetische Plaketten haben beide Möglichkeiten

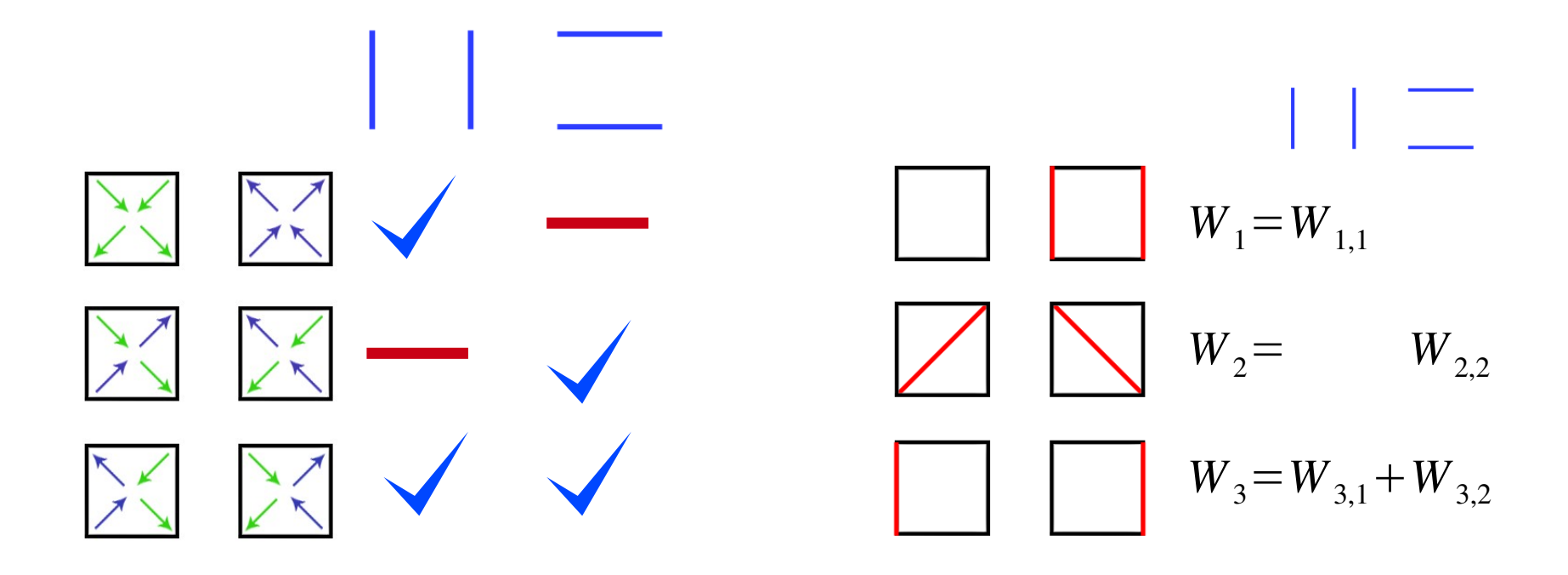

# **Loop-updates**

Algorithmus

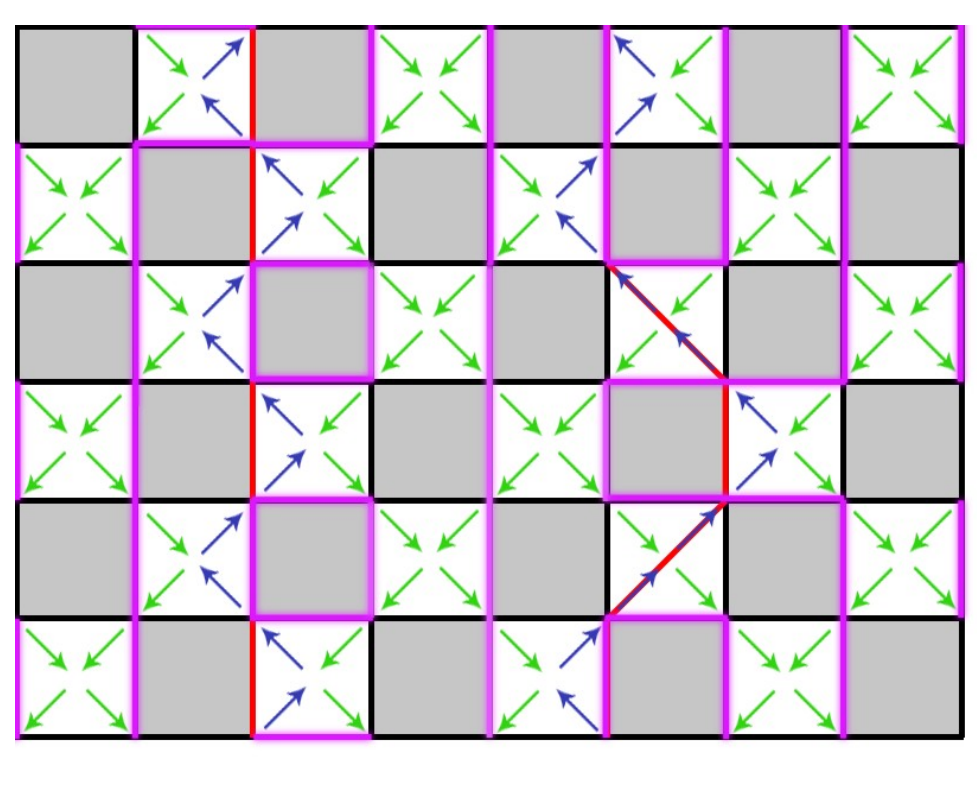

Die Graphen sind ungerichtet und spannen eindeutige Schleifen auf

$$
P\left(\Box\Box\right),\vert\ \vert\right)=\tanh\left(\Delta\tau\frac{J}{2}\right)
$$

# **Loop-updates**

Algorithmus

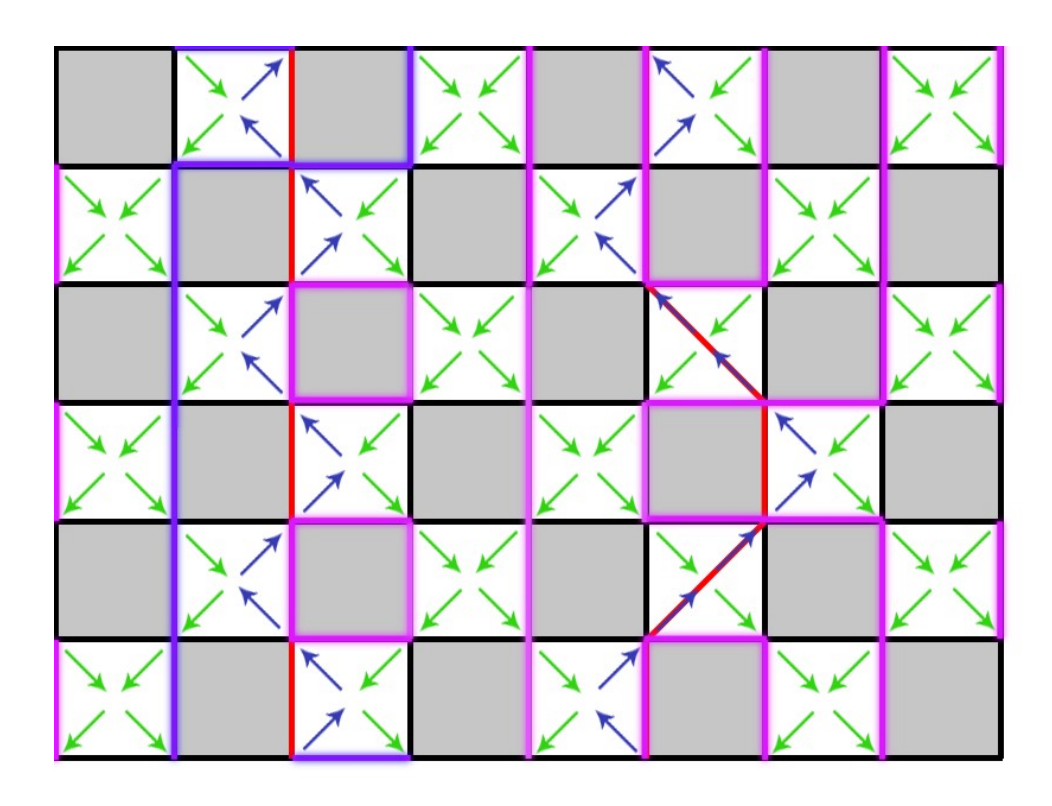

Die Graphen sind ungerichtet und spannen eindeutige Schleifen auf

Nun wählen wir eine oder mehrere Schleifen aus

# $\blacklozenge$ Loop-updates

Algorithmus

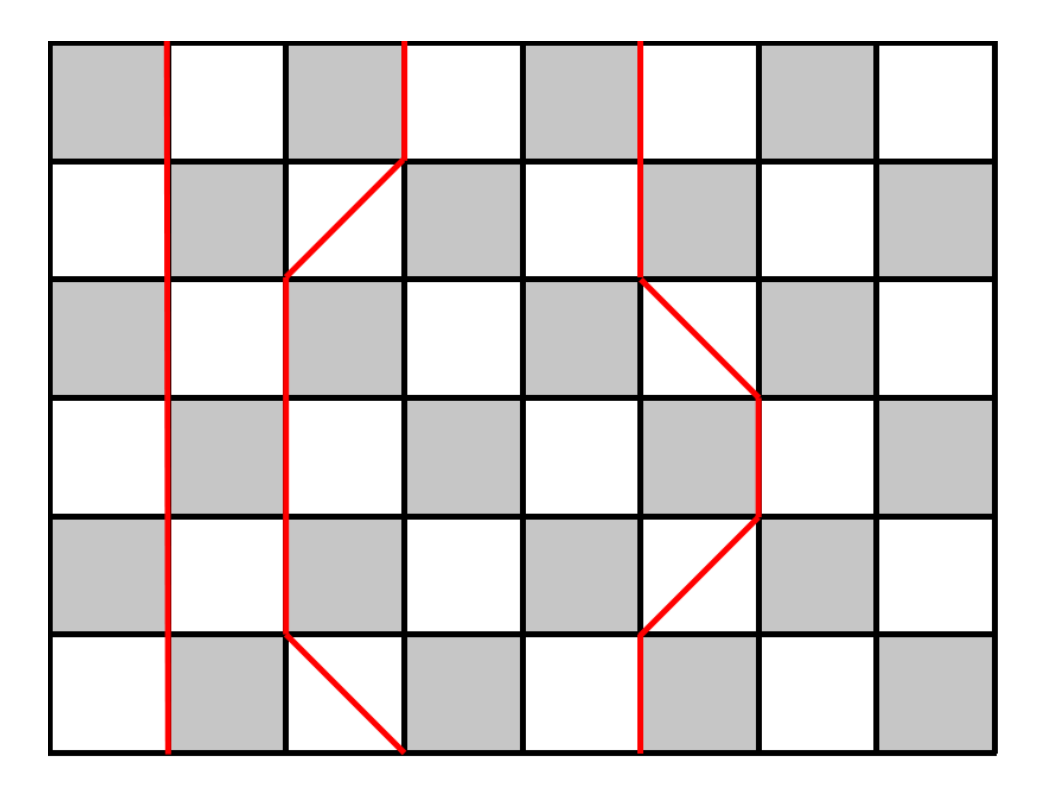

- Die Graphen sind ungerichtet und spannen eindeutige Schleifen auf
- Nun wählen wir eine oder mehrere Schleifen aus
- Flippen aller Pfeile entlang der Graphen-Schleife und rekonstruieren Weltlinien

}

}

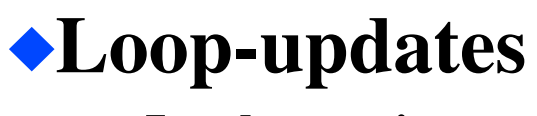

# Implementierung

Fuer alle Plaketten { identifiziere Weltlinienkonfiguration weise Graphen zu

waehle Startplakette/Kante/Richtung markiere Startplakette entsprechend

folge der Schleife bis Startpunkt { klappe Vertex-Pfeile

Messe Observablen

Kompletter MCAnteil liegt in Graphenzuweisung

In der Tat ist das Folgen der Schleife einfach, z.B. mittels Look-Up-Table

Da Schleife eindeutig können direkt Pfeile geklappt werden

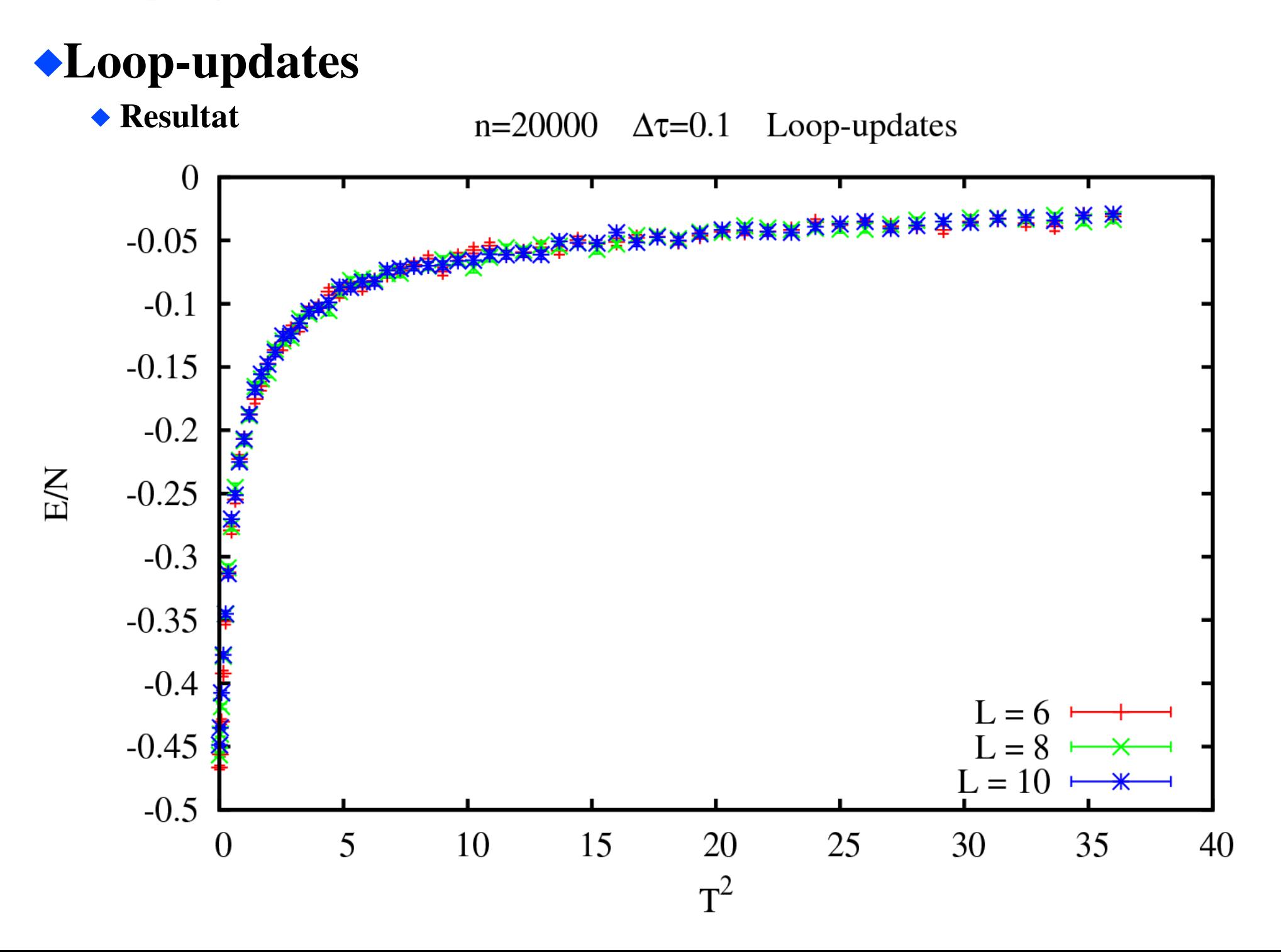

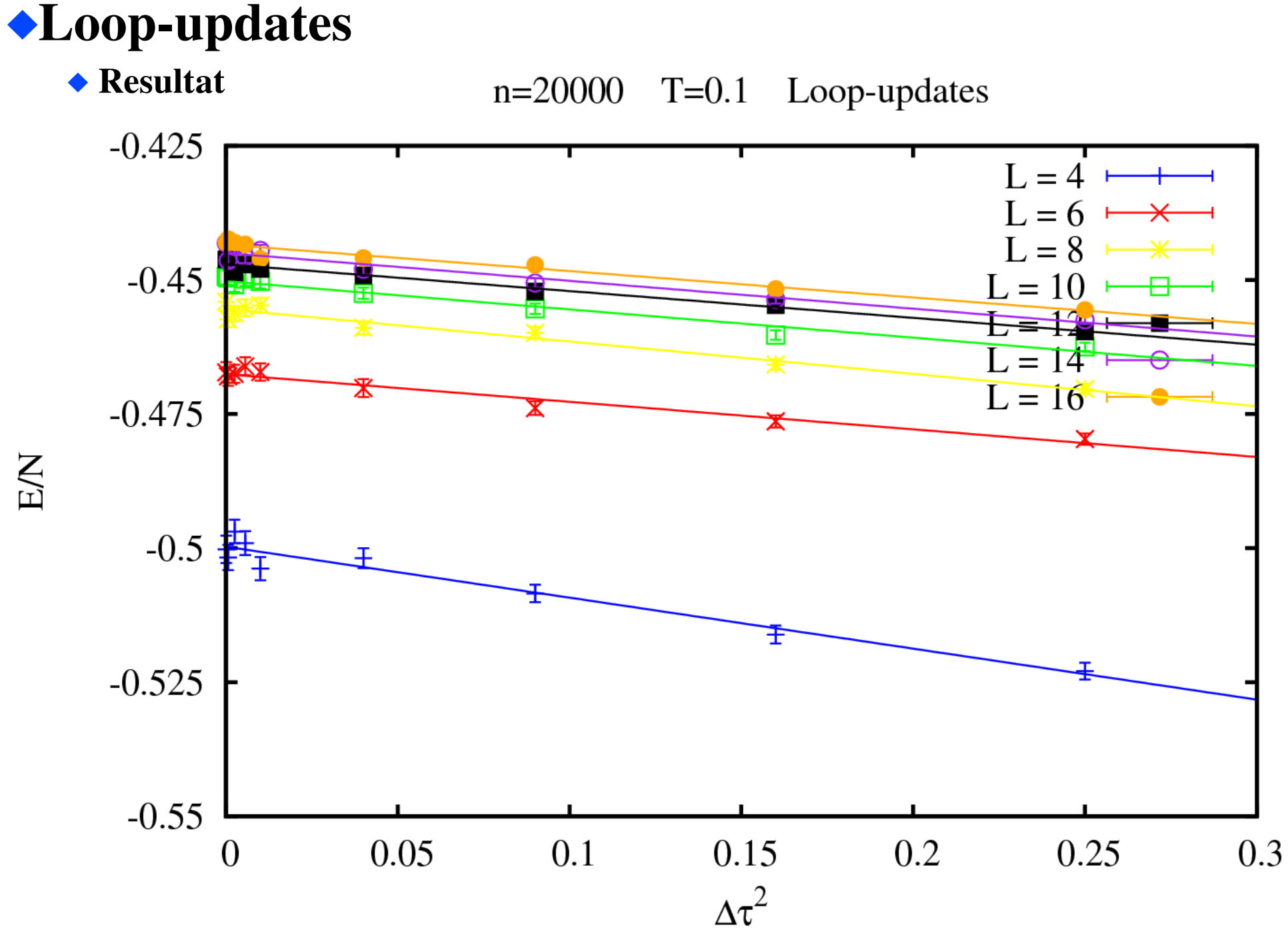

E/N

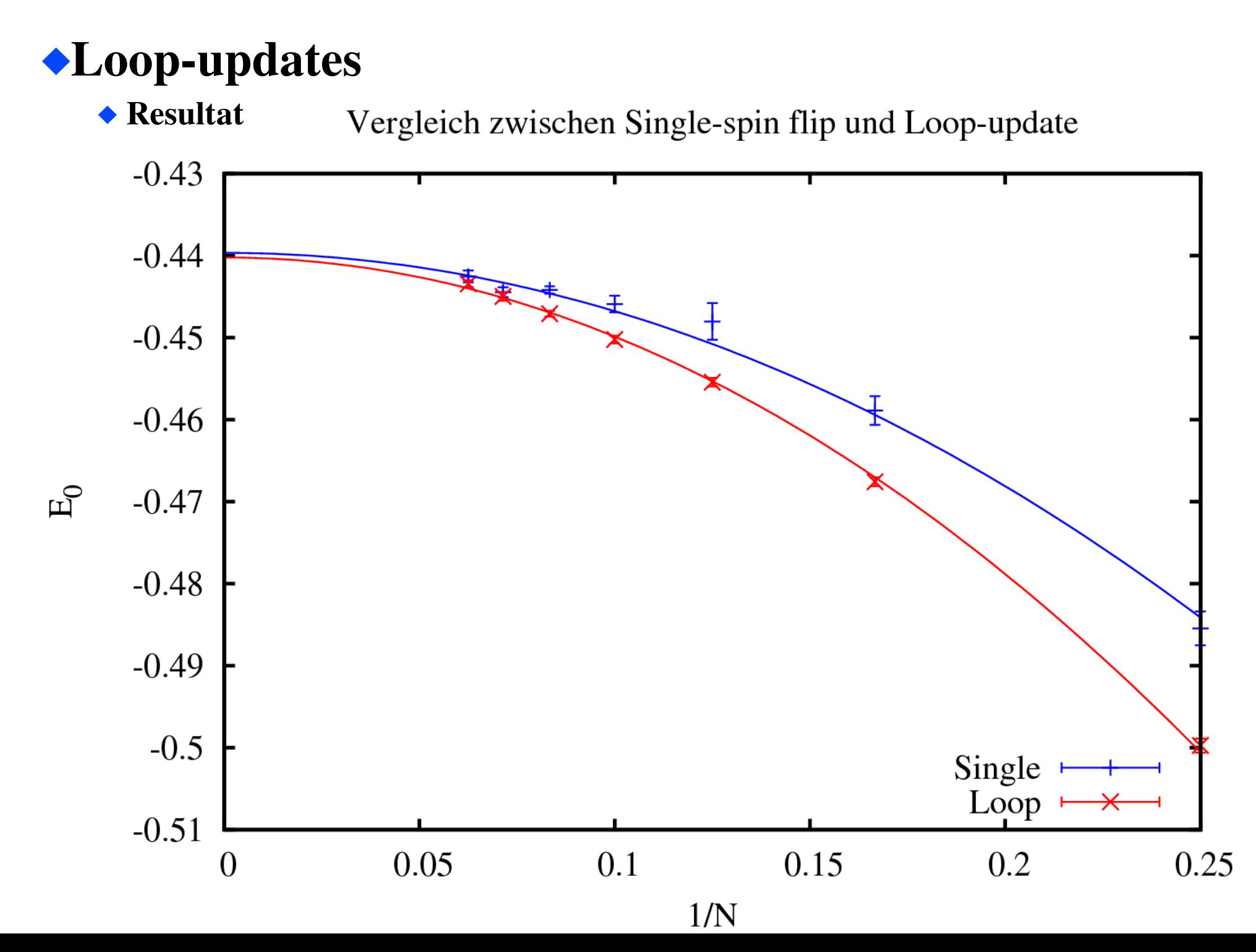

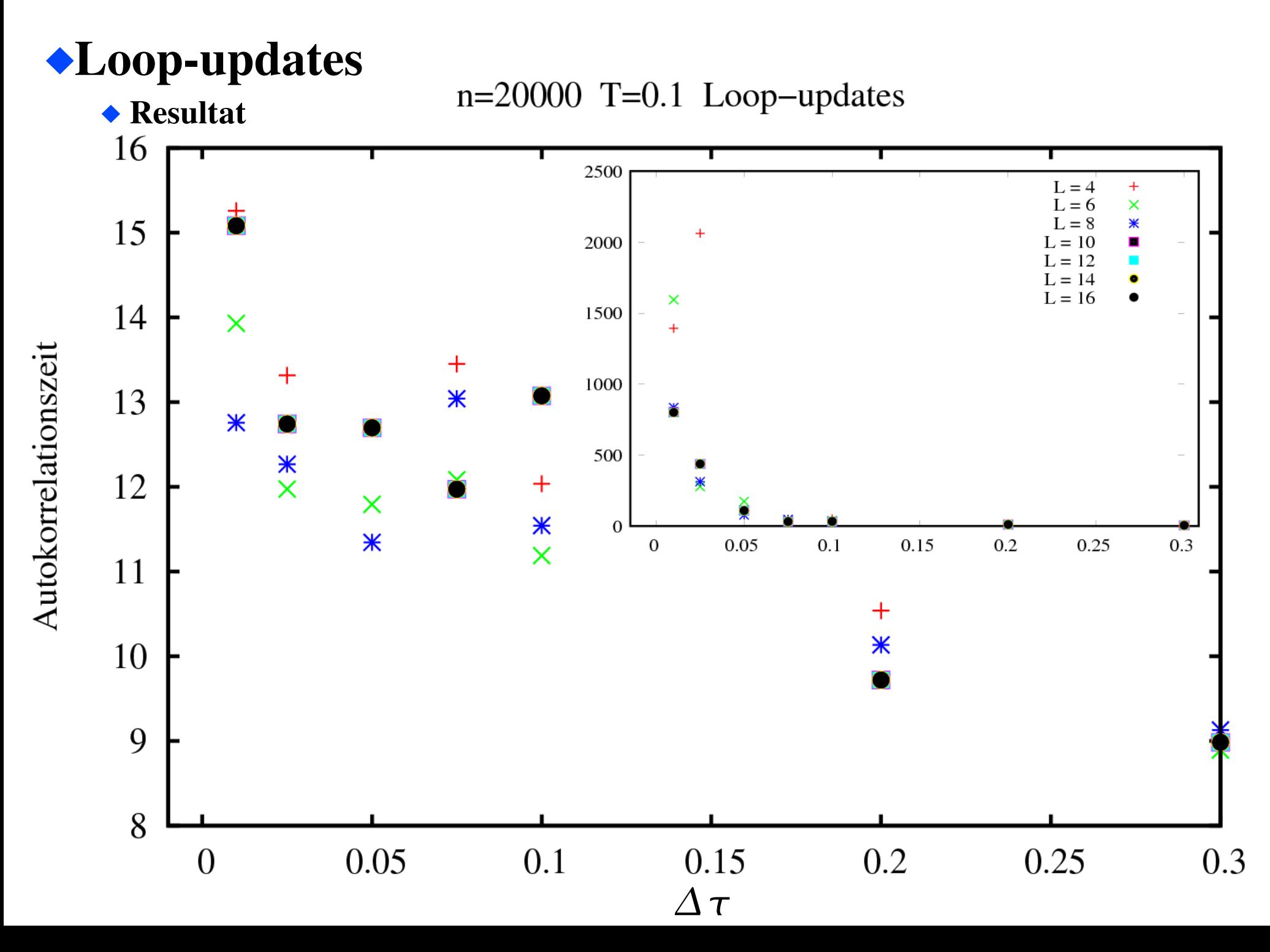

Alps Looper

◆ Verwendung

```
LATTICE="chain lattice" 
 MODEL="spin"
 local S=1/2
 T=0.1J=1   THERMALIZATION=15000
    SWEEPS=20000
    REPRESENTATION="SSE"
 {L=2:}{L=4:}{L=6:}{L=8;}{L=10:}{L=12;}{L=14;}{L=16;}
```
Ξ

- Die Alps Anwendungen haben bereits einen Loop-Algorithmus implementiert
- Zur Verwendung wird lediglich eine Parameterdatei angelegt und das Programm gestartet
- Alps scheint einen "continuous-time" Algorithmus zu verwenden, da sowohl Konfig als auch Ergebnis-Datei keine Hinweise auf Zeit-Diskretisierungsschritte zulassen
- ◆Für 2D und 3D Gitter verwende "square lattice" und "cubic lattice"

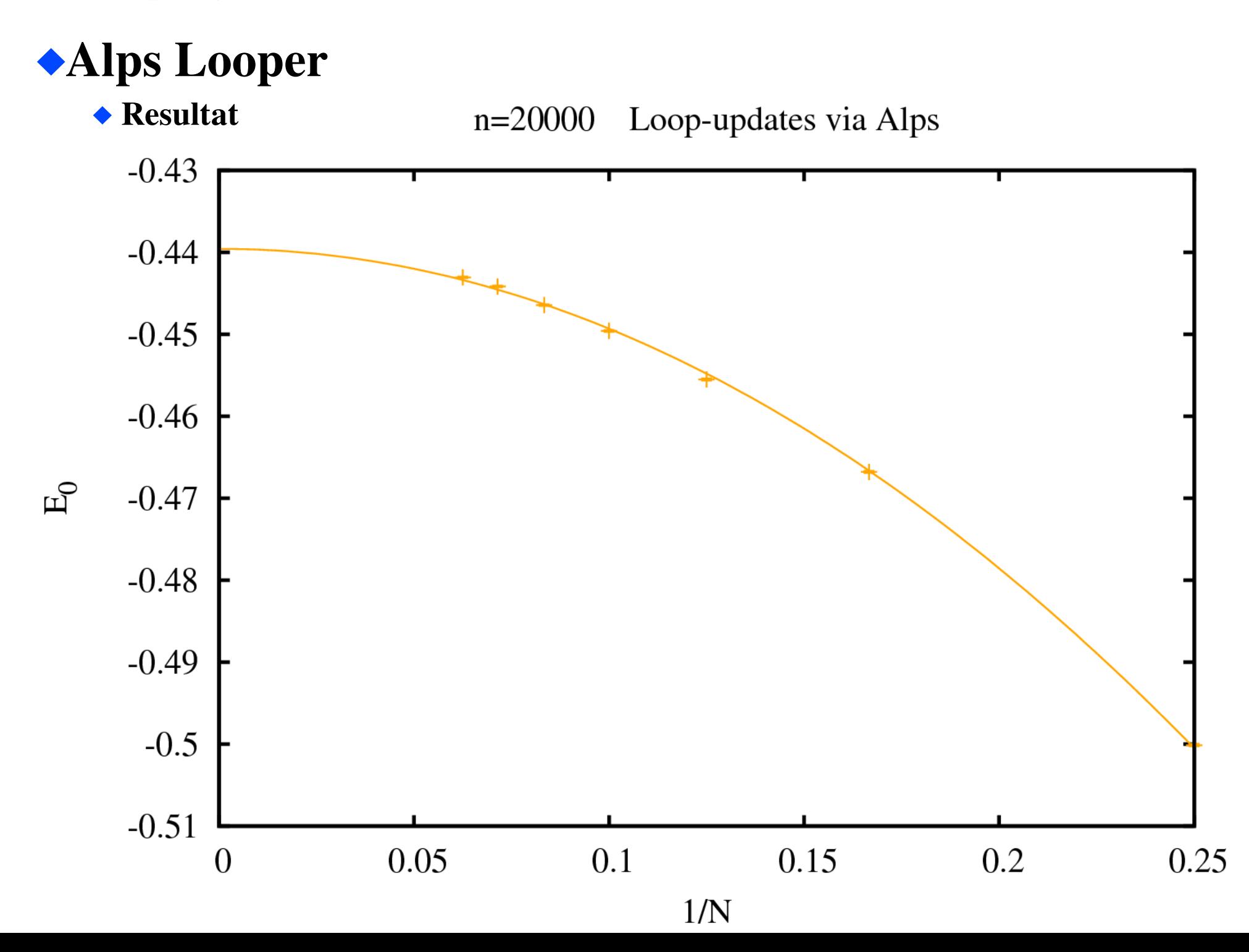

# Vergleich

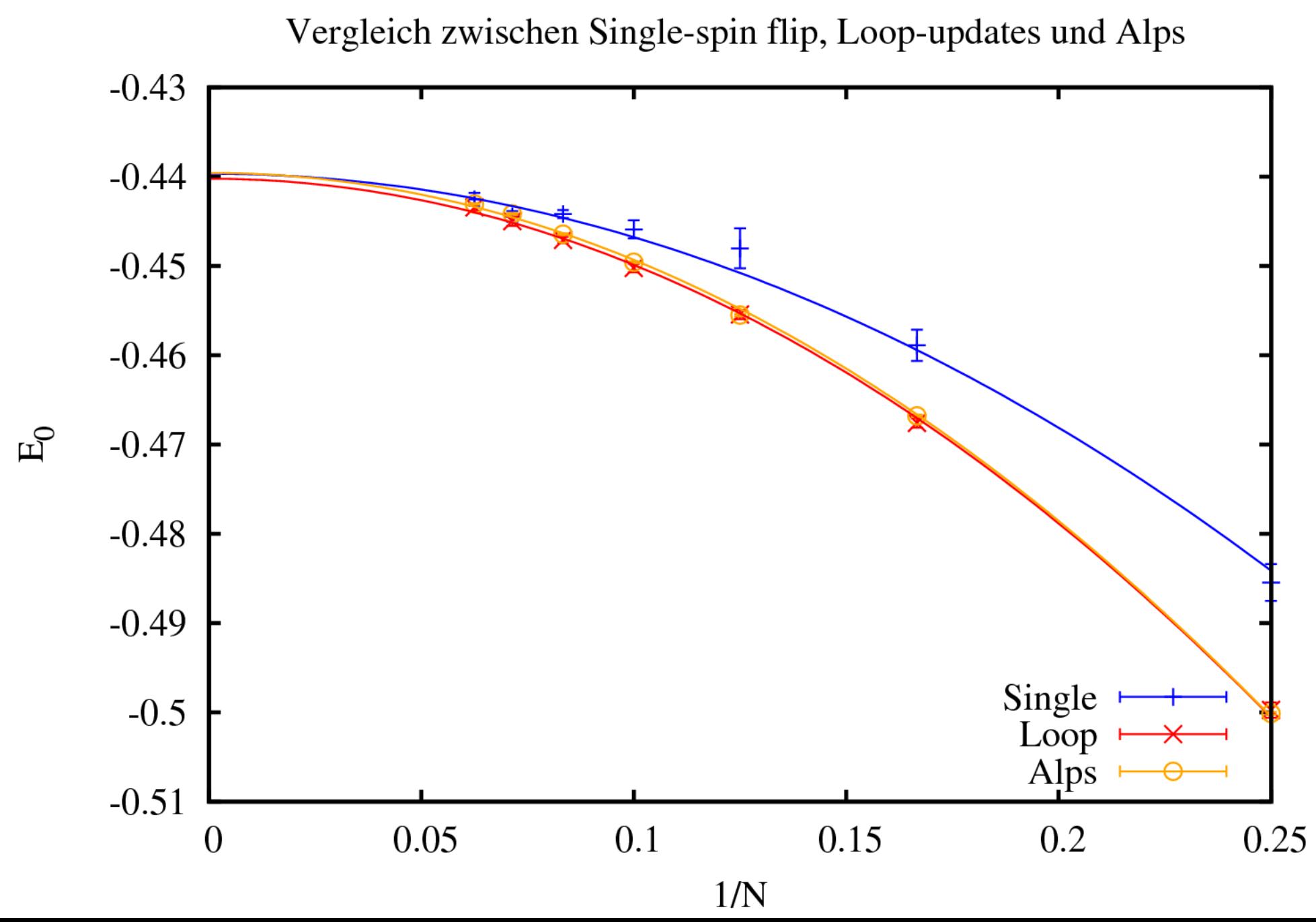

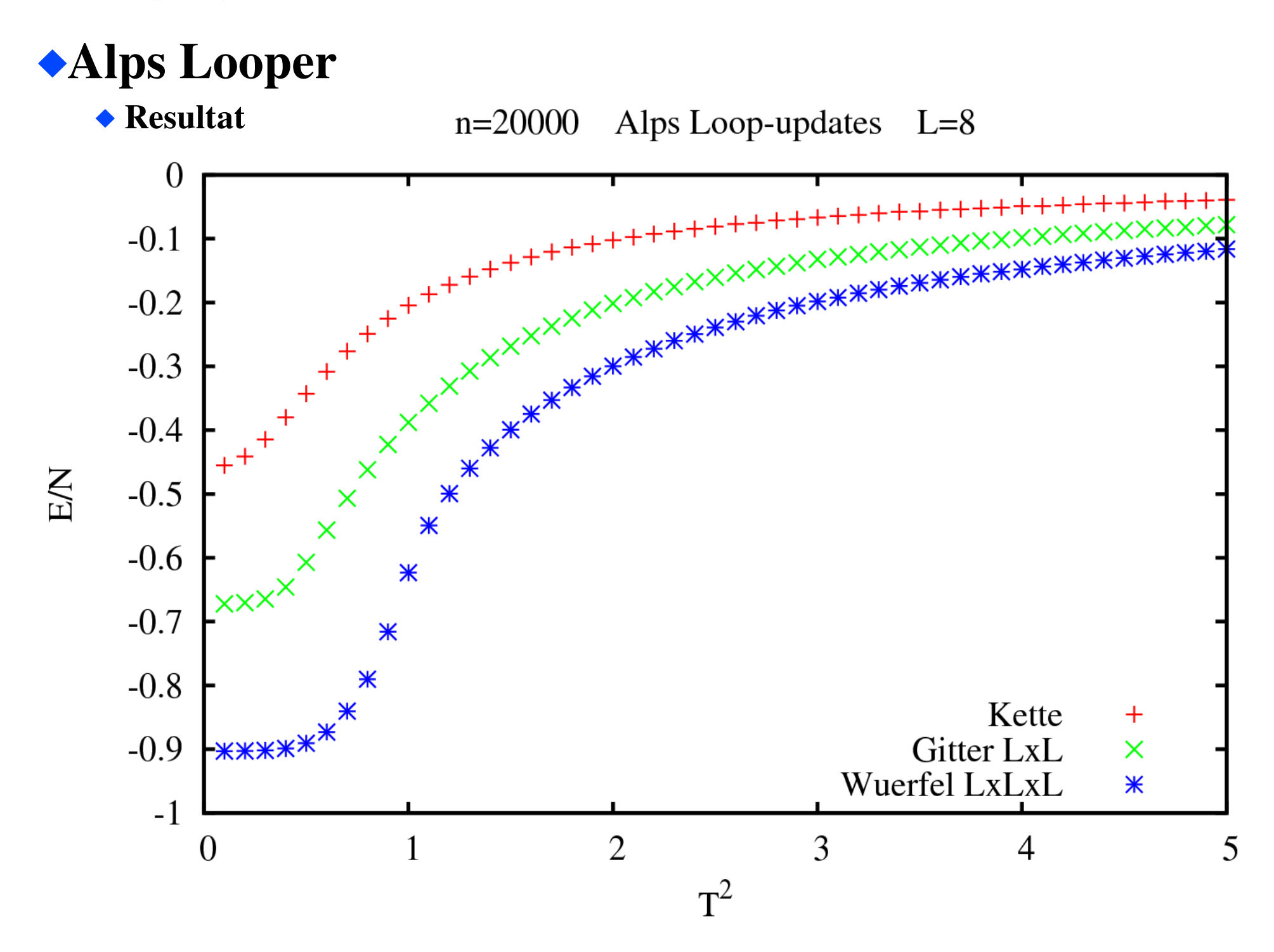